# МИНОБРНАУКИ РОССИИ

## Федеральное государственное бюджетное образовательное учреждение высшего образования **«Тверской государственный технический университет»** (ТвГТУ)

УТВЕРЖДАЮ Проректор по учебной работе \_\_\_\_\_\_\_\_\_\_\_\_Э.Ю. Майкова «<u>\_\_\_\_»</u> \_\_\_\_\_\_\_\_\_\_\_2019 г.

# **РАБОЧАЯ ПРОГРАММА**

дисциплины части, формируемой участниками образовательных отношений, Блока 1 «Дисциплины (модули)»

## **«Проектирование вычислительных сетей»**

Направление подготовки бакалавров – 09.03.01 Информатика и вычислительная техника

Направленность (профиль) – Вычислительные машины, комплексы, системы и сети Тип задач профессиональной деятельности – производственно-технологический

Форма обучения – очная и заочная

Факультет информационных технологий Кафедра электронных вычислительных машин

Тверь 2019

Рабочая программа дисциплины соответствует ОХОП подготовки бакалавров в части требований к результатам обучения по дисциплине и учебному плану.

Разработчик программы: ст.преподаватель А.Н. Неведомский

Программа рассмотрена и одобрена на заседании кафедры ЭВМ 29.03.2019 г. протокол № 5.

Заведующий кафедрой ЭВМ А.Р. Хабаров

Согласовано:

Начальник УМО УМУ Д.А. Барчуков

Начальник отдела комплектования зональной научной библиотеки О.Ф. Жмыхова

#### **1. Цель и задачи дисциплины**

**Основной целью** изучения дисциплины «Проектирование вычислительных сетей» является формирование у будущих специалистов конкретного представления о фундаментальных понятиях, используемых при проектировании компьютерных сетей (КС), процессах взаимодействия локальных и глобальных сетей, методах передачи физического сигнала, протоколах и технологиях построения современных КС.

**Задачи** курса: изучение теоретических основ и приобретение практических навыков применения современных информационных технологий, основ проектирования современных компьютерных коммуникаций, программных средств реализации современных технологий проектирования; обоснованный выбор студентом проекта современной компьютерной сети на основе знания теоретических основ взаимодействия локальных и глобальных сетей на различных уровнях эталонной модели открытых систем (OSI); высокоскоростных технологии передачи данных; основных видах сетевого передающего оборудования; протоколов локальных сетей; методов передачи данных в локальных, корпоративных и глобальных сетях.

# **2. Место дисциплины в структуре образовательной программы**

Дисциплина относится к части, формируемой участниками образовательных отношений, Блока 1 ОП ВО. Для изучения курса требуются знания дисциплин «Информатика», «Моделирование», «Моделирование дискретных систем», «Организация ЭВМ и систем», «Сети ЭВМ и телекоммуникации» и других специальных дисциплин.

Дисциплина «Проектирование вычислительных сетей» является одной из дисциплин, завершающих формирование специалистов по вычислительной технике

#### **3. Планируемые результаты обучения по дисциплине**

#### **3.1. Планируемые результаты обучения по дисциплине**

#### **Компетенции, закрепленные за дисциплиной в ОХОП:**

**УК-2.** Способен определять круг задач в рамках поставленной цели и выбирать оптимальные способы их решения, исходя из действующих правовых норм, имеющихся ресурсов и ограничений.

## **Индикатор компетенции, закреплённый за дисциплиной в ОХОП:**

ИУК-2.2. Выбирает оптимальный способ решения задач, учитывая действующие правовые нормы и имеющиеся условия, ресурсы и ограничения.

# **Показатели оценивания индикатора достижения компетенции:**

#### ИУК-2.2.:

#### **Знать:**

З1: Профессиональную терминологию, правила оформления технической документации. Алгоритм выбора оптимального способа решения задач.

#### **Уметь:**

У1: Анализировать предметную область, оценивать полученные решения при проектировании компьютерной сети, обосновывать их рациональность. Анализировать имеющиеся ресурсы для решения поставленной задачи. Обходить ограничения с помощью гибкого подбора аппаратных и программных средств при решении задачи.

**ПК-3.** Способен осуществлять администрирование процесса установки сетевых устройств и программного обеспечения, разрабатывать основные узлы сетей передачи информации, реализовывать сетевые протоколы.

#### **Индикаторы компетенции, закреплённые за дисциплиной в ОХОП:**

ИПК-3.1. Применяет на практике принципы функционирования сетевых аппаратных средств, настраивает сетевые устройства.

ИПК-3.2. Подключает и устанавливает сетевые устройства.

# **Показатели оценивания индикатора достижения компетенции:**

ИПК-3.1.:

#### **Знать:**

З1: Принципы функционирования сетевых аппаратных средств, принципы многоуровневой организации управления в вычислительных сетях.

32. Основной перечень государственных и отраслевых стандартов, справочной литературы по КС.

## **Уметь:**

У1: Настраивать сетевое оборудование и интерфейсы сетевых устройств.

У2: Выбирать сетевое оборудование на основе предъявляемых требований к КС.

У3. Составлять отчёты о работоспособности сети на основе полученных результатов её анализа с помощью аппаратно программных средств.

#### **Иметь опыт практической подготовки:**

ПП1: Практические навыки работы с сетевым оборудованием.

## **Показатели оценивания индикатора достижения компетенции:**

## ИПК-3.2.:

## **Знать:**

З1: Иметь представление о правилах подключения и установки сетевых устройств.

З2: Типы, классификацию сетей.

## **Уметь:**

У1: Выполнять замену сетевого оборудования, в том числе применяя механизм горячей замены.

У2: Работать со специальными программами управления сетями в различных режимах их функционирования.

#### **Иметь опыт практической подготовки:**

ПП1: Диагностировать неисправности, подключать и настраивать активное и пассивное сетевое оборудование. Моделировать компьютерные сети с использованием программно-аппаратных комплексов.

## **3.2. Технологии, обеспечивающие формирование компетенций**

Проведение лекционных, практических и лабораторных занятий, выполнение курсовой работы, самостоятельная работа под руководством преподавателя.

# **4. Трудоемкость дисциплины и виды учебной работы**

Таблица 1а. Распределение трудоемкости дисциплины по видам учебной работы

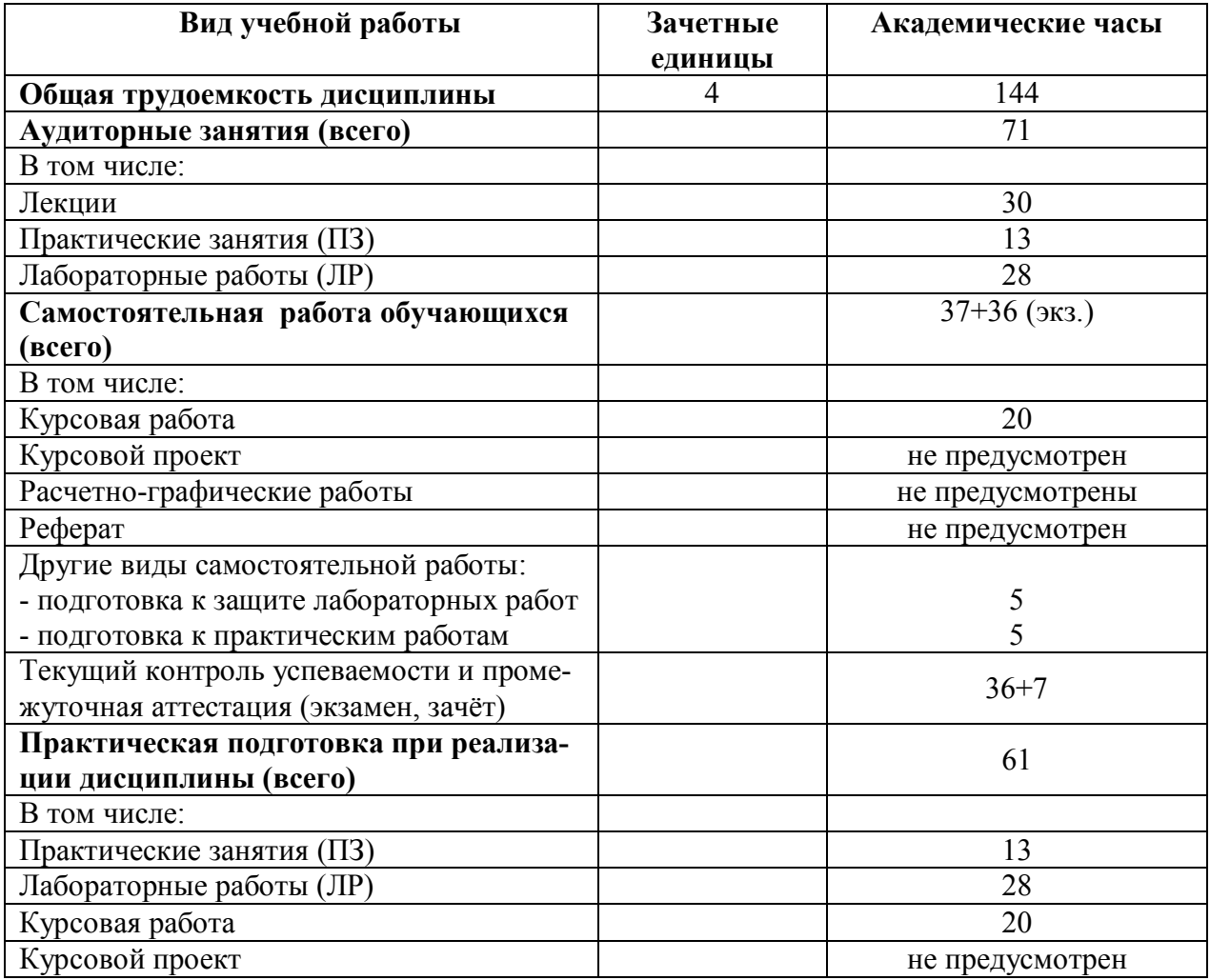

## ОЧНАЯ ФОРМА ОБУЧЕНИЯ

Таблица 1б. Распределение трудоемкости дисциплины по видам учебной работы

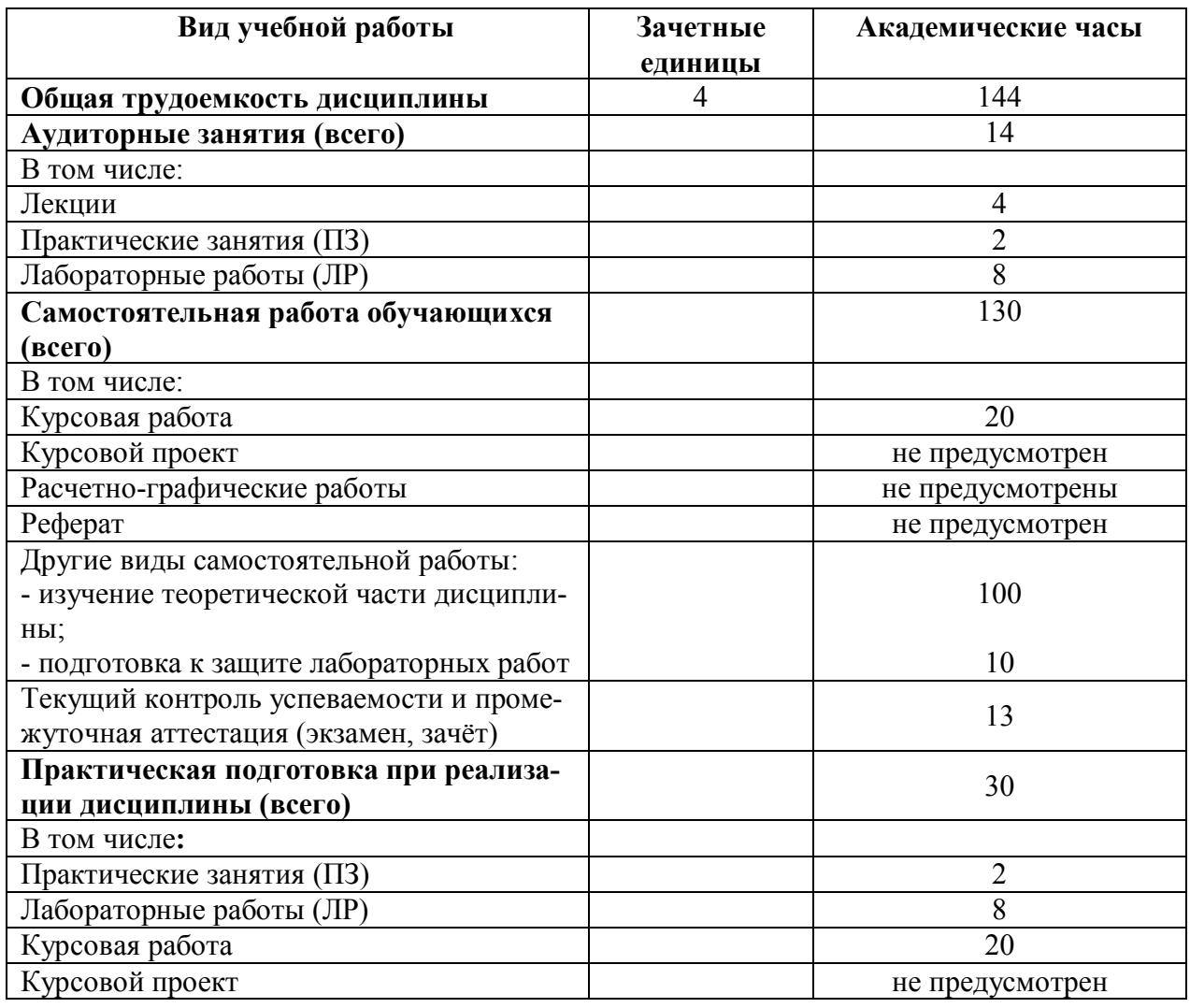

## ЗАОЧНАЯ ФОРМА ОБУЧЕНИЯ

## **5. Структура и содержание дисциплины**

# **5.1. Структура дисциплины**

## ОЧНАЯ ФОРМА ОБУЧЕНИЯ

Таблица 2а. Модули (разделы) дисциплины, трудоёмкость в часах и виды учебной работы

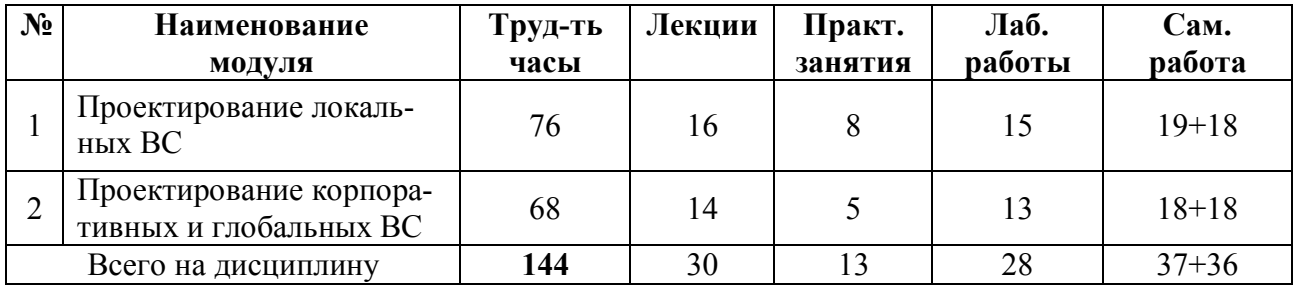

## ЗАОЧНАЯ ФОРМА ОБУЧЕНИЯ

Таблица 2б. Модули (разделы) дисциплины, трудоемкость в часах и виды учебной работы

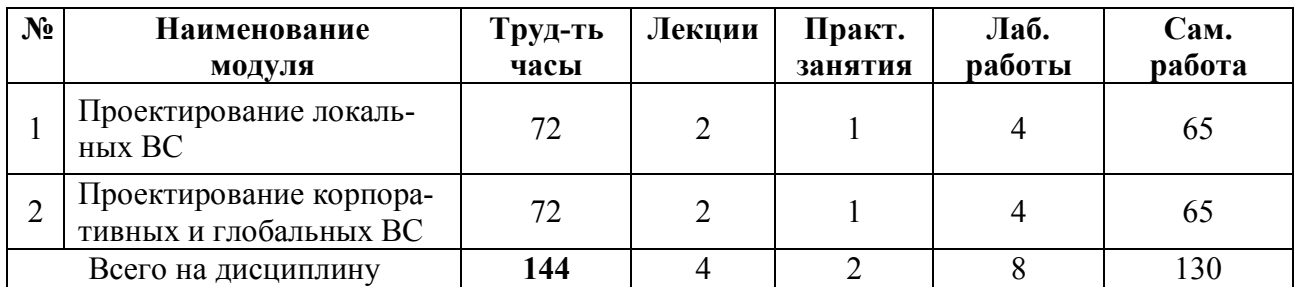

## **5.2. Содержание дисциплины**

#### **Модуль 1. Проектирование локальных вычислительных семей**

1.1. Виды сетей. Основные понятия. Определение типа сети. Интеграция локальных и глобальных сетей. Передача данных между локальными и глобальными сетями. Введение в проектирование сетей

1.2. Эталонная модель взаимодействия открытых систем OSI. Взаимодействие между стеками протоколов. Применение модели OSI. Типы сетей. Методы передачи данных в локальных сетях.

1.3. Организации по сетевым стандартам. Типы коммуникационной среды. Высокоскоростные технологии ЛКС. Беспроводные коммуникации. Типы интерфейсов передачи данных.

1.4. Передающее оборудование локальных сетей. Передающее оборудование глобальных сетей.

1.5. Протоколы локальных сетей и их применение в сетевых операционных системах. Повышение производительности локальных сетей.

1.6. Основы стека протокола ТСР/IР. Принципы адресации IР. Принципы работы протокола IРv6. Прикладные протоколы стека ТСР/IР. Другие прикладные протоколы стека ТСР/IР.

## **Модуль 2. Проектирование корпоративных и глобальных ВС**

2.1. Региональные Ethernet – сети.

2.2. Современные технологии беспроводных сетей. Технология радиосетей. Радиосети стандарта IEEE 802.11. Альтернативные технологии радиосетей. Использование инфракрасного излучения. Микроволновые сетевые технологии. Современные технологии беспроводных сетей на базе низкоорбитальных спутников земли.

2.3. Технологии передачи видеоизображений. Технологии создания аудиофайлов. Дискретизация аудио- и видеосигналов. Передача голоса по IP-протоколу. Определение полосы пропускания и производительности сети. Передача мульти-

медийной информации в локальных и глобальных сетях. Подготовка локальных и глобальных сетей к развертыванию мультимедийных приложений.

2.4. Общие вопросы проектирования локальных и глобальных сетей. Факторы, влияющие на структуру локальных и глобальных сетей. Принципы проектирования локальных сетей. Принципы проектирования глобальных сетей. Оборудование поставщика услуг и клиентское оборудование.

#### **5.3. Лабораторные работы**

#### ОЧНАЯ ФОРМА ОБУЧЕНИЯ

Таблица 3а. Тематика, форма лабораторных работ (ЛР) и их трудоемкость

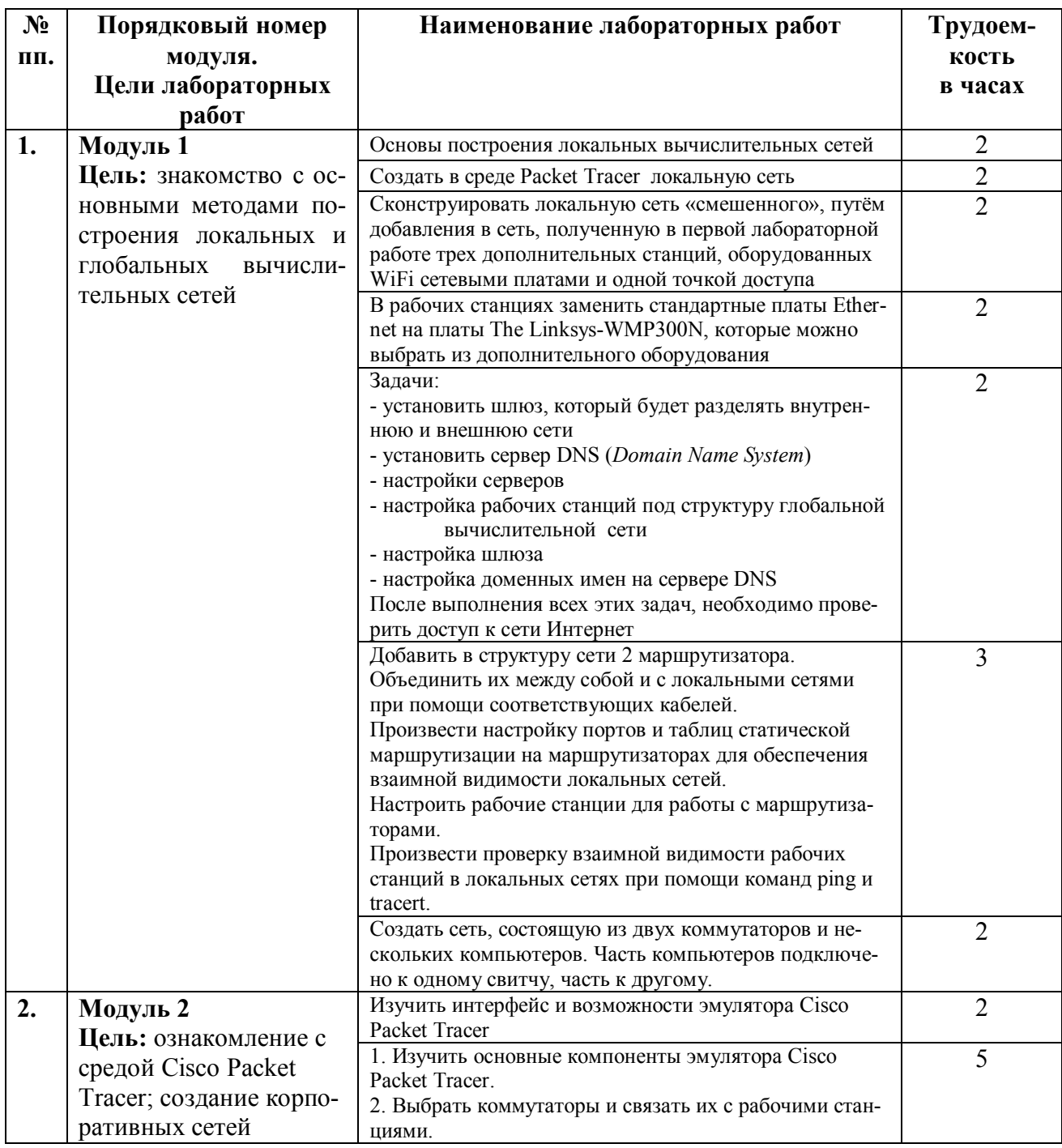

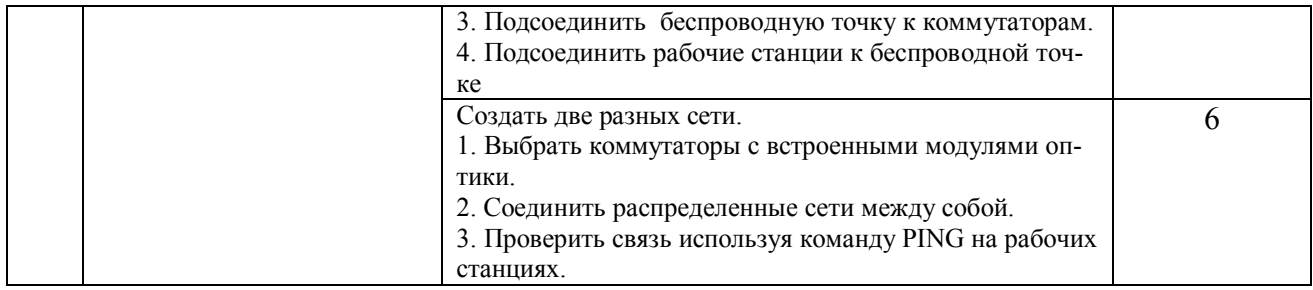

# ЗАОЧНАЯ ФОРМА ОБУЧЕНИЯ

# Таблица 3б. Тематика, форма лабораторных работ (ЛР) и их трудоемкость

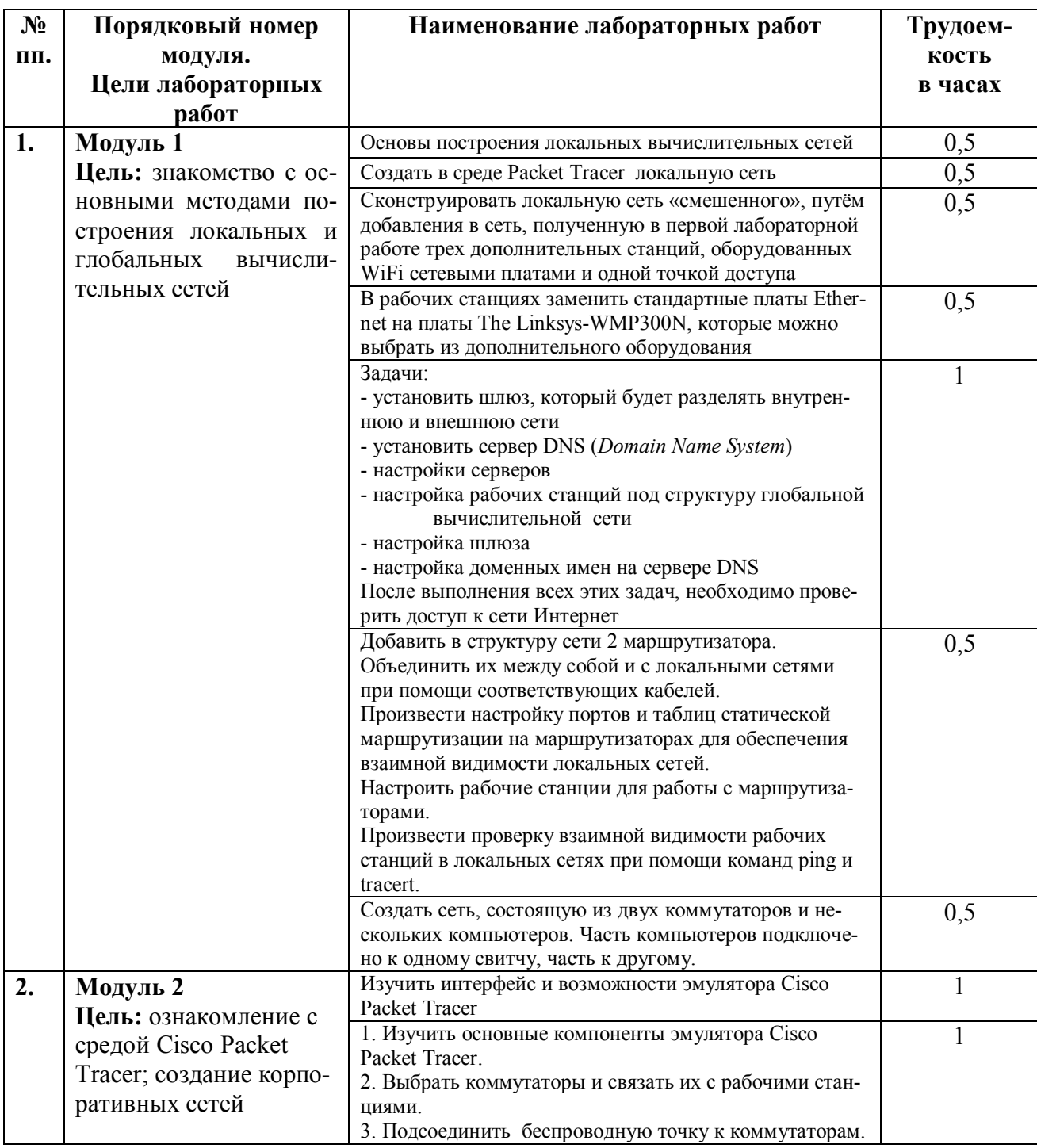

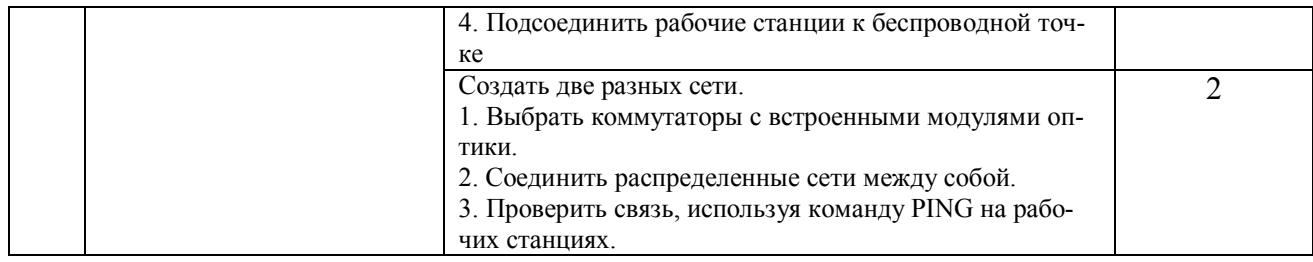

## **5.4. Практические занятия**

## ОЧНАЯ ФОРМА ОБУЧЕНИЯ

## Таблица 4а. Тематика, форма практических занятий (ПЗ) и их трудоемкость

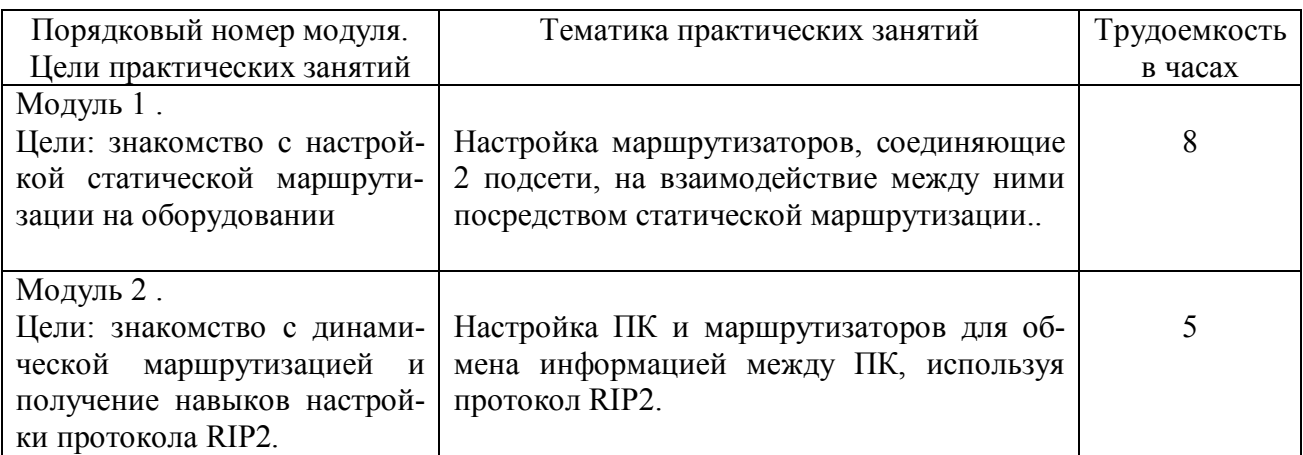

## ЗАОЧНАЯ ФОРМА ОБУЧЕНИЯ

#### Таблица 4б. Тематика, форма практических занятий (ПЗ) и их трудоемкость

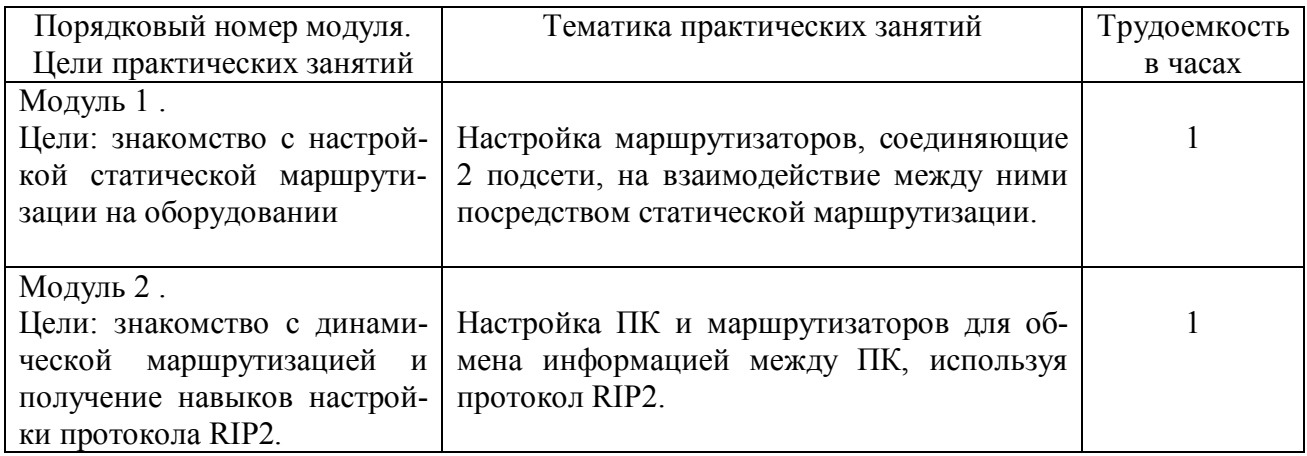

#### **6. Самостоятельная работа обучающихся и текущий контроль успеваемости**

## **6.1. Цели самостоятельной работы**

Формирование способностей к самостоятельному познанию и обучению, поиску литературы, обобщению, оформлению и представлению полученных результатов, их критическому анализу, поиску новых и неординарных решений, аргументированному отстаиванию своих предложений, умений подготовки выступлений и ведения дискуссий.

#### **6.2. Организация и содержание самостоятельной работы**

Самостоятельная работа заключается в изучении отдельных тем курса по заданию преподавателя по рекомендуемой им учебной литературе, в подготовке к лабораторным занятиям, практическим занятиям, текущему контролю успеваемости, курсовой работе, экзамену и зачёту.

Курсовая работа выполняется в соответствии с методическими указаниями по выполнению курсовой работы, разработанными на кафедре ЭВМ.

В рамках дисциплины выполняется 10 лабораторных работ по очной форме обучения и 10 лабораторных работ по заочной форме обучения

При защите лабораторной работы студент показывает отчет о выполненной работе. Докладывает и аргументировано защищает результаты выполненной работы, отвечая при этом на вопросы преподавателя, убеждая его в том, что работа выполнена верно, цели работы полностью достигнуты.

В случае пропуска занятия студент должен взять тематику занятия и задание на лабораторную работу у преподавателя, изучить и отработать материал в часы самостоятельной работы: написать конспект пропущенной лекции и выполнить лабораторную работу.

## **7. Учебно-методическое и информационное обеспечение дисциплины**

## **7.1.Основная литература по дисциплине**

1. Григорьев, В.А. Проектирование компьютерных сетей : учеб. пособие / В.А. Григорьев, В.В. Лебедев, А.Р. Хабаров; Тверской гос. техн. ун-т. - 1-е изд. - Тверь : ТвГТУ, 2013. - 172 с. : ил. - Текст : непосредственный. - ISBN 978-5-7995- 0690-2 : 200 p. 15 k. - (ID=101641-71).

2. Григорьев, В.А. Проектирование компьютерных сетей : учеб. пособие / В.А. Григорьев, В.В. Лебедев, А.Р. Хабаров; Тверской гос. техн. ун-т. - 1-е изд. - Тверь : ТвГТУ, 2013. - Сервер. - Текст : электронный. - ISBN 978-5-7995-0690-2 : 0- 00. - URL: http://elib.tstu.tver.ru/MegaPro/GetDoc/Megapro/101191. - (ID=101191-1).

3. Иверсен В.Б. Разработка телетрафика и планирование сетей : учебное пособие / Иверсен В.Б.. — Москва, Саратов : Интернет-Университет Информационных Технологий (ИНТУИТ), Ай Пи Ар Медиа, 2020. — 616 c. — ISBN 978-5-4497- 0357-6. — Текст : электронный // IPR SMART : [сайт]. — URL: https://www.iprbookshop.ru/89470.html . - (ID=147225-0).

4. Построение коммутируемых компьютерных сетей : учебное пособие / Е.В. Смирнова [и др.].. — Москва, Саратов : Интернет-Университет Информационных Технологий (ИНТУИТ), Ай Пи Ар Медиа, 2020. — 428 c. — ISBN 978-5-4497- 0350-7. — Текст : электронный // IPR SMART : [сайт]. — URL: https://www.iprbookshop.ru/89464.html . - (ID=147224-0).

## **7.2. Дополнительная литература по дисциплине**

1. Васин Н.Н. Построение сетей на базе коммутаторов и маршрутизаторов: учебное пособие / Васин Н.Н.. — Москва, Саратов : Интернет-Университет Информационных Технологий (ИНТУИТ), Ай Пи Ар Медиа, 2020. — 330 c. — ISBN 978-5- 4497-0351-4. — Текст : электронный // IPR SMART : [сайт]. — URL: https://www.iprbookshop.ru/89465.html . - (ID=147226-0).

2. Васин Н.Н. Технологии пакетной коммутации. Часть 1. Основы построения сетей пакетной коммутации : учебное пособие / Васин Н.Н.. — Самара : Поволжский государственный университет телекоммуникаций и информатики, 2014. — 239 c. — Текст : электронный // IPR SMART : [сайт]. — URL: https://www.iprbookshop.ru/71891.html . - (ID=147227-0).

3. Бугорский, В.Н. Сетевая экономика и проектирование информационных систем : учеб. пособие для вузов по спец. 351400 «Прикладная информатика (по областям)» : в составе учебно-методического комплекса / В.Н. Бугорский, В.Р. Соколов. - СПб. : Питер, 2007. - 311 с. - (Учебное пособие) (УМК-У). - Текст : непосредственный. - ISBN 978-5-91180-183-0 : 160 р. - (ID=66300-12).

4. Гончаровский, О.В. Проектирование встроенных управляющих систем реального времени : учебное пособие / О.В. Гончаровский; Пермский национальный исследовательский политехнический университет. - Пермь : Пермский национальный исследовательский политехнический университет, 2013. - ЭБС Лань. - Текст : электронный. - ISBN 978-5-398-01142-5. - URL: https://e.lanbook.com/book/160350. -  $(ID=145648-0).$ 

5. Мурин, А. В. Проектирование локальной вычислительной сети : учебнометодическое пособие / А. В. Мурин. — Иваново: ИГЭУ, 2020. — 68 с. — Текст : электронный // Лань : электронно-библиотечная система. — URL: https://e.lanbook.com/book/183915 . - (ID=147228-0).

6. Сухоруков А.С. Помехоустойчивое кодирование для компьютерных систем и сетей : учебно-методическое пособие / Сухоруков А.С., Терехов А.Н.. — Москва : Московский технический университет связи и информатики, 2018. — 33 c. — Текст : электронный // IPR SMART : [сайт]. — URL: https://www.iprbookshop.ru/92473.html . - (ID=147230-0).

7. Тенгайкин, Е.А. Проектирование сетевой инфраструктуры. Организация, принципы построения и функционирования компьютерных сетей : лабораторные работы : учебное пособие для среднего профессионального образования / Е.А. Тенгайкин. - Санкт-Петербург [и др.] : Лань, 2020. - (Учебники для вузов. Специальная литература). - ЭБС Лань. - Текст : электронный. - ISBN 978-5-8114-4764-0. - URL: https://e.lanbook.com/reader/book/139281/#1. - (ID=136252-0).

8. Григорьев, М.Е. Проектирование информационных систем : учебниое пособие для вузов / М.Е. Григорьев, И.И. Григорьева. - Москва : Юрайт, 2022. - Образовательная платформа Юрайт. - Текст : электронный. - ISBN 978-5-534-01305-4. - URL: https://urait.ru/bcode/490725 . - (ID=143753-0).

9. Грекул, В.И. Проектирование информационных систем: учебник и практикум для вузов : в составе учебно-методического комплекса / В.И. Грекул, Н.Л. Коровкина, Г.А. Левочкина. - Москва : Юрайт, 2022. - (Высшее образование). - Образовательная платформа Юрайт. - Текст : электронный. - ISBN 978-5-9916-8764-5. - URL: https://urait.ru/book/proektirovanie-informacionnyh-sistem-489918. - (ID=86227- 0).

#### **7.3 Методические материалы**

1. Лабораторная работа № 1 : метод. указания к выполнению лаб. работы по дисциплине «Проектирование вычисл. сетей» на тему «Создание простейших проводных и беспроводных сетей на базе инструментария программы Packet Tracer» / Тверской гос. техн. ун-т, Каф. ЭВМ ; сост.: В.А. Григорьев, В.В. Лебедев. - Тверь : ТвГТУ, 2017. - Сервер. - Текст : электронный. - 0-00. - URL: http://elib.tstu.tver.ru/MegaPro/GetDoc/Megapro/120152. - (ID=120152-1).

2. Лабораторная работа № 10: метод. указания к выполнению лаб. работы по дисциплине «Проектирование вычисл. сетей» на тему «Получение навыков настройки виртуальных локальных сетей (VLAN), маршрутизации между ними и протокола обмена информацией в виртуальных локальных сетях VLAN Trunking Protocol» / Тверской гос. техн. ун-т, Каф. ЭВМ ; сост.: В.А. Григорьев, В.В. Лебедев. - Тверь : ТвГТУ, 2017. - Сервер. - Текст : электронный. - 0-00. - URL: http://elib.tstu.tver.ru/MegaPro/GetDoc/Megapro/120195. - (ID=120195-1).

3. Лабораторная работа № 11 : метод. указания к выполнению лаб. работы по дисциплине «Проектирование вычисл. сетей» на тему «Получение навыков настройки протокола DHCP» / Тверской гос. техн. ун-т, Каф. ЭВМ ; сост.: В.А. Григорьев, В.В. Лебедев. - Тверь : ТвГТУ, 2017. - Сервер. - Текст : электронный. - 0-00. - URL: http://elib.tstu.tver.ru/MegaPro/GetDoc/Megapro/120196. - (ID=120196-1).

4. Лабораторная работа № 12 : метод. указания к выполнению лаб. работы по дисциплине «Проектирование вычисл. сетей» на тему «Получение навыков настройки статической трансляции сетевых адресов (NAT)» / Тверской гос. техн. ун-т, Каф. ЭВМ ; сост.: В.А. Григорьев, В.В. Лебедев. - Тверь : ТвГТУ, 2017. - Сервер. - Текст : электронный. - 0-00. - URL: http://elib.tstu.tver.ru/MegaPro/GetDoc/Megapro/120197. - (ID=120197-1).

5. Лабораторная работа № 13 : метод. указания к выполнению лаб. работы по дисциплине «Проектирование вычисл. сетей» на тему «Получение навыков настройки Dynamic NAT» / Тверской гос. техн. ун-т, каф. ЭВМ ; сост.: В.А. Григорьев, В.В. Лебедев. - Тверь : ТвГТУ, 2017. - Сервер. - Текст : электронный. - 0-00. - URL: http://elib.tstu.tver.ru/MegaPro/GetDoc/Megapro/120199. - (ID=120199-1).

6. Лабораторная работа № 14 : метод. указания к выполнению лаб. работы по дисциплине «Проектирование вычисл. сетей» на тему «Получение навыков настройки динамической трансляции сетевых адресов с трансляцией портов» / Тверской гос. техн. ун-т, каф. ЭВМ ; сост.: В.А. Григорьев, В.В. Лебедев. - Тверь : ТвГТУ, 2017. - Сервер. - Текст : электронный. - 0-00. - URL: http://elib.tstu.tver.ru/MegaPro/GetDoc/Megapro/120202. - (ID=120202-1).

7. Лабораторная работа № 2 : метод. указания к выполнению лаб. работы по дисциплине «Проектирование вычисл. сетей» на тему «Знакомство с устройством и принципами работы маршрутизаторов Cisco» / Тверской гос. техн. ун-т, каф. ЭВМ ; сост.: В.А. Григорьев, В.В. Лебедев. - Тверь : ТвГТУ, 2017. - Сервер. - Текст : электронный. - 0-00. - URL: http://elib.tstu.tver.ru/MegaPro/GetDoc/Megapro/120156. -  $(ID=120156-1).$ 

8. Лабораторная работа № 3 : метод. указания к выполнению лаб. работы по дисциплине «Проектирование вычисл. сетей» н»/ Тверской гос. техн. ун-т, каф. ЭВМ ; сост.: В.А. Григорьев, В.В. Лебедев. - Тверь : ТвГТУ, 2017. - Сервер. - Текст : электронный. - 0-00. - URL: http://elib.tstu.tver.ru/MegaPro/GetDoc/Megapro/120160. -  $(ID=120160-1).$ 

9. Лабораторная работа № 4 : метод. указания к выполнению лаб. работы по дисциплине «Проектирование вычисл. сетей» на тему «Знакомство с настройкой статической маршрутизации на оборудовании Cisco» / Тверской гос. техн. ун-т, каф. ЭВМ ; сост.: В.А. Григорьев, В.В. Лебедев. - Тверь : ТвГТУ, 2017. - Сервер. - Текст : электронный. - 0-00. - URL: http://elib.tstu.tver.ru/MegaPro/GetDoc/Megapro/120163. -  $(ID=120163-1).$ 

10. Лабораторная работа № 5 : метод. указания к выполнению лаб. работы по дисциплине «Проектирование вычисл. сетей» на тему «Знакомство с динамической маршрутизацией и получение навыков настройки протокола RIP2» / Тверской гос. техн. ун-т, каф. ЭВМ ; сост.: В.А. Григорьев, В.В. Лебедев. - Тверь : ТвГТУ, 2017. - Сервер. - Текст : электронный. - 0-00. - URL: http://elib.tstu.tver.ru/MegaPro/GetDoc/Megapro/120188. - (ID=120188-1).

11. Лабораторная работа № 6 : метод. указания к выполнению лаб. работы по дисциплине «Проектирование вычисл. сетей» на тему «Знакомство с динамической маршрутизацией и получение навыков настройки протокола OSPF» / Тверской гос. техн. ун-т, каф. ЭВМ ; сост.: В.А. Григорьев, В.В. Лебедев. - Тверь : ТвГТУ, 2017. - Сервер. - Текст : электронный. - 0-00. - URL: http://elib.tstu.tver.ru/MegaPro/GetDoc/Megapro/120189. - (ID=120189-1).

12. Лабораторная работа № 7 : метод. указания к выполнению лаб. работы по дисциплине «Проектирование вычисл. сетей» на тему «Знакомство с динамической маршрутизацией и получение навыков настройки протокола EIGRP» / Тверской гос. техн. ун-т, каф. ЭВМ ; сост.: В.А. Григорьев, В.В. Лебедев. - Тверь : ТвГТУ, 2017. - Сервер. - Текст : электронный. - 0-00. - URL: http://elib.tstu.tver.ru/MegaPro/GetDoc/Megapro/120192. - (ID=120192-1).

13. Лабораторная работа № 8 : метод. указания к выполнению лаб. работы по дисциплине «Проектирование вычисл. сетей» на тему «Настройка виртуальной сети (VLAN) протоколом Trunking Protocol» / Тверской гос. техн. ун-т, каф. ЭВМ ; сост.: В.А. Григорьев, В.В. Лебедев. - Тверь : ТвГТУ, 2017. - Сервер. - Текст : электронный. - 0-00. - URL: http://elib.tstu.tver.ru/MegaPro/GetDoc/Megapro/120193. -  $(ID=120193-1).$ 

14. Лабораторная работа № 9 : метод. указания к выполнению лаб. работы по дисциплине «Проектирование вычисл. сетей» на тему «Получение навыков настройки виртуальных локальных сетей (VLAN) и протокола обмена информацией в виртуальных сетях VLAN Trunking Protocol» / Тверской гос. техн. ун-т, каф. ЭВМ ; сост.: В.А. Григорьев, В.В. Лебедев. - Тверь : ТвГТУ, 2017. - Сервер. - Текст : электронный. - 0-00. - URL: http://elib.tstu.tver.ru/MegaPro/GetDoc/Megapro/120194. -  $(ID=120194-1).$ 

15. Порядок выполнения курсовой работы по дисциплине «Проектирование вычислительных сетей». Направление подготовки бакалавров - 09.03.01 Информатика и вычислительная техника. Профиль - Вычислительные машины, комплексы, системы и сети : в составе учебно-методического комплекса / каф. Электронновычислительные машины ; сост. В.А. Григорьев. - Тверь : ТвГТУ, 2017. - (УМК-КП). - Сервер. - Текст : электронный. - (ID=124402-0)

16. Управление распределением потоков информации в сетях с пакетной коммутацией : метод. указ. к изучучению дисц. «Проектирование спец ЭВМ и систем» по спец. ВМКСС / сост.: В.А. Григорьев, В.В. Лебедев ; Тверской гос. техн. унт, каф. ЭВМ. - Тверь : ТвГТУ, 2002. - 34 с. - Библиогр. : с. 34. - [б. ц.]. - (ID=11403- 6).

17. Экзаменационные вопросы по дисциплине «Проектирование вычислительных сетей». Направление подготовки бакалавров - 09.03.01 Информатика и вычислительная техника. Профиль - Вычислительные машины, комплексы, системы и сети: в составе учебно-методического комплекса / каф. Электронно-вычислительные машины ; сост. В.А. Григорьев. - Тверь : ТвГТУ, 2017. - (УМК-В). - Сервер. - Текст: электронный. - (ID=124401-0).

## **7.4. Программное обеспечение**

1. Операционная система Microsoft Windows: лицензии № ICM-176609 и № ICM-176613 (Azure Dev Tools for Teaching).

2. Microsoft Office 2019 Russian Academic: OPEN No Level: лицензия № 41902814.

#### **7.5. Специализированные базы данных, справочные системы, электроннобиблиотечные системы, профессиональные порталы в Интернет**

ЭБС и лицензионные ресурсы ТвГТУ размещены:

- 1. Ресурсы:https://lib.tstu.tver.ru/header/obr-res
- 2. ЭКТвГТУ:https://elib.tstu.tver.ru/MegaPro/Web
- 3. ЭБС «Лань»:https://e.lanbook.com/
- 4. ЭБС «Университетская библиотека онлайн»:https://www.biblioclub.ru/
- 5. ЭБС «IPRBooks»:https://www.iprbookshop.ru/

6. Электронная образовательная платформа «Юрайт» (ЭБС «Юрайт»):https://urait.ru/

7. Научная электронная библиотека eLIBRARY:https://elibrary.ru/

8. Информационная система «ТЕХНОРМАТИВ». Конфигурация «МАК-СИМУМ»: сетевая версия (годовое обновление): [нормативно-технические, нормативно-правовые и руководящие документы (ГОСТы, РД, СНиПы и др.]. Диск 1,2,3,4. - М.: Технорматив, 2014. - (Документация для профессионалов). - CD. - Текст : электронный. - 119600 р. – (105501-1).

9. База данных учебно-методических комплексов: https://lib.tstu.tver.ru/header/umk.html.

УМК размещен: https://elib.tstu.tver.ru/MegaPro/GetDoc/Megapro/ 111783.

## **8. Материально-техническое обеспечение**

Кафедра электронных вычислительных машин имеет аудитории для проведения лекционных и лабораторных занятий по дисциплине; специализированный учебный класс для проведения компьютерных практикумов и самостоятельной работы, оснащенный современной компьютерной и офисной техникой, необходимым программным обеспечением, электронными учебными пособиями и законодательно-правовой поисковой системой, имеющий безлимитный выход в глобальную сеть.

#### **9. Оценочные средства для проведения промежуточной аттестации**

## **9.1. Оценочные средства для проведения промежуточной аттестации в форме экзамена**

1. Шкала оценивания промежуточной аттестации в форме экзамена – «отлично», «хорошо», «удовлетворительно», «неудовлетворительно».

2. Критерии оценки и ее значения:

Для показателя «знать» (количественный критерий):

отсутствие знаний – 0 баллов,

наличие знаний – 2 балла.

Для показателя «уметь» (количественный критерий):

отсутствие умения – 0 баллов,

 выполняет типовые задания с использованием стандартных алгоритмов – 1 балл,

 выполняет усложненные задания на основе оригинальных алгоритмов решения или комбинации стандартных алгоритмов решения – 2 балла.

Критерии оценки за экзамен приводятся в экзаменационном билете.

3. Вид экзамена – письменный экзамен.

4. Форма экзаменационного билета.

Билеты соответствуют утвержденной Положением о рабочих программ дисциплин, соответствующих ФГОС ВО, форме. Типовой образец экзаменационного билета приведён в Приложении. Обучающемуся даётся право выбора заданий из числа, содержащихся в билете, принимая во внимание оценку, на которую он претендует.

С целью повышения ответственности обучающегося за результат экзамена устанавливаются следующие требования:

частично правильные ответы с дробными баллами не предусмотрены;

верное выполнение задания (решения задачи) не допускает любых погрешностей по существу задания.

Число экзаменационных билетов – 25. Число вопросов (заданий) в экзаменационном билете – 3.

Продолжительность экзамена – 60 минут.

5. База заданий, предназначенных для предъявления студентам на экзамене.

Студентам предлагается перечень теоретических вопросов, содержащихся в экзаменационных билетах.

# **01. Структуризация локальных сетей**

1. Основная технология на рабочих местах Ethernet/Fast Ethernet.

2. Структурированные кабельные системы.

3. Варианты соединения узлов разделяемого сегмента 100 Мбит/с, 1000 Мбит/с.

4. Основные ограничения при построении малых сетей на витой паре.

5. Микросегментация к отдельному порту коммутатора.

6. Иерархическая сеть здания на коммутаторах.

7. Звездообразная магистраль на коммутаторах. Резервирование и дублирование магистралей.

# **02. Маршрутизатор (router)**

1. Брандмауэр (firewall).

2. Маршрутизаторы как средство объединения логических сетей.

3. Домен широковещательных пакетов.

4. Подключение к сети Интернет с помощью маршрутизатора Подключение к сети Интернет с помощью маршрутизатора.

- 5. Фильтрация.
- 6. «Классическое» применение маршрутизатора.
- 7. Функции маршрутизатора.

8. Объединение подсетей «одноруким» маршрутизатором.

# **03. Планирование корпоративных КС**

1. В чем состоит планирование сети.<br>2. При стратегическом планировании

При стратегическом планировании сети, какие решения нужно принять по четырем группам вопросов.

3. Многослойное представление корпоративной сети.

4. Стратегические проблемы построения транспортной системы корпоративной сети.

5. Структура локальной сети на основе концентраторов, коммутаторов и сетей на оптоволокне.

6. Структура корпоративной сети.

# **04. Fast Ethernet**

- 1. Основные достоинства технологии Fast Ethernet.
- 2. Стек протоколов Fast Ethernet 802.3u.
- 3. Спецификации физического уровня: (по стандарту 802.3u).
- 4. Пример построения сети Fast Ethernet с помощью повторителей .
- 5. Коммутаторы Fast Ethernet для рабочих групп.
- 6. Магистральные коммутаторы Fast Ethernet.
- 7. Организация магистрали Fast Ethernet на коммутаторах.

## **1.Обзор локальных и глобальных сетей**

- 1. Виды сетей. Основные понятия.
- 2. Классификация сетей по радиусу действия.
- 3. Ресурсы корпоративной сети.
- 4. Определение типа сети. Четыре основных сетевых характеристики.
- 5. Причины, обусловившие появление локальных и глобальных сетей.
- 6. Интеграция локальных и глобальных сетей.
- 7. Передача данных между локальными и глобальными сетями.
- 8. Введение в проектирование сетей.

#### **2. Взаимодействие локальных и глобальных сетей**

1. Эталонная модель взаимодействия открытых систем OSI. Семиуровневая модель взаимодействия OSI.

- 2. Взаимодействие между стеками протоколов.
- 3. Применение модели OSI.
- 4. Типы сетей.
- 5. Методы передачи данных в локальных сетях Ethernet.
- 6. Глобальные сетевые коммуникации.
- 7. Методы передачи данных в глобальных сетях.

## **3. Методы передачи физического сигнала**

1. Типы коммуникационной среды.

2. Высокоскоростные технологии с использованием витой пары и оптоволо-

конного кабеля: Fast Ethernet, Gigabit Ethernet, 10 Gigabit Ethernet.

3. Беспроводные технологии.

## **4. Сетевое передающее оборудование**

- 1. Передающее оборудование локальных сетей.
- 2. Сетевые адаптеры.
- 3. Модули множественного доступа.
- 4. Маршрутизаторы.
- 5. Коммутаторы 2 уровня модели OSI.
- 6. Коммутаторы 3 уровня модели OSI.
- 7. Коммутаторы 4 уровня модели OSI.
- 8. Передающее оборудование глобальных сетей.
- 9. Мультиплексоры.
- 10. Серверы доступа.

## **5. Протоколы локальных сетей**

1. Протоколы локальных сетей и их применение в сетевых операционных системах.

- 2. Протокол TCP/IP и различные серверные системы.
- 3. Повышение производительности локальных сетей.

## **6. Прошлое, настоящее и будущее протокола** TCP/IP

- 1. Функционирование протокола TCP.
- 2. Функционирование протокола IP.
- 3. Сравнение архитектуры стека TCP/IP и эталонной модели OSI.

# **7. Технологии беспроводных сетей**

- 1. Современные технологии беспроводных сетей.
- 2. Технологии радиосетей.
- 3. Сетевые технологии с использованием инфракрасного излучения.
- 4. Микроволновые сетевые технологии.
- 5. Беспроводные сети на базе низкоорбитальных спутников Земли.

# **8. Совместная передача речи, видеоизображений и данных**

- 1. Технологии передачи видеоизображений.
- 2. Технологии создания аудиофайлов.
- 3. Передача мультимедийной информации в локальных и глобальных сетях.

4. Проектирование глобальных сетей, поддерживающих мультимедийные приложения.

# **9. Базовые принципы проектирования локальных и глобальных сетей**

- 1. Факторы, влияющие на структуру локальных и глобальных сетей.
- 2. Анализ существующей топологии и ресурсов.
- 3. Принципы проектирования локальных сетей.
- 4. Принципы проектирования глобальных сетей.

# **9.2. Оценочные средства промежуточной аттестации в форме зачёта**

1. Шкала оценивания промежуточной аттестации – «зачтено», «не зачтено».

2. Вид промежуточной аттестации в форме зачёта.

Вид промежуточной аттестации устанавливается преподавателем по согласованию с заведующим кафедрой по результатам текущего контроля знаний обучающегося без дополнительных контрольных испытаний;

3. Критерии проставления зачёта при промежуточной аттестации без выполнения дополнительного итогового контрольного испытания.

Оценка «зачтено» выставляется обучающемуся при условии выполнения и защиты им всех практических работ, предусмотренных в Программе.

# **9.3. Оценочные средства для промежуточной аттестации в форме курсовой работы**

Учебным планом по дисциплине предусмотрена курсовая работа.

1. Шкала оценивания курсовой работы – «отлично», «хорошо», «удовлетворительно», «неудовлетворительно».

2. Примерная тематика курсовой работы:

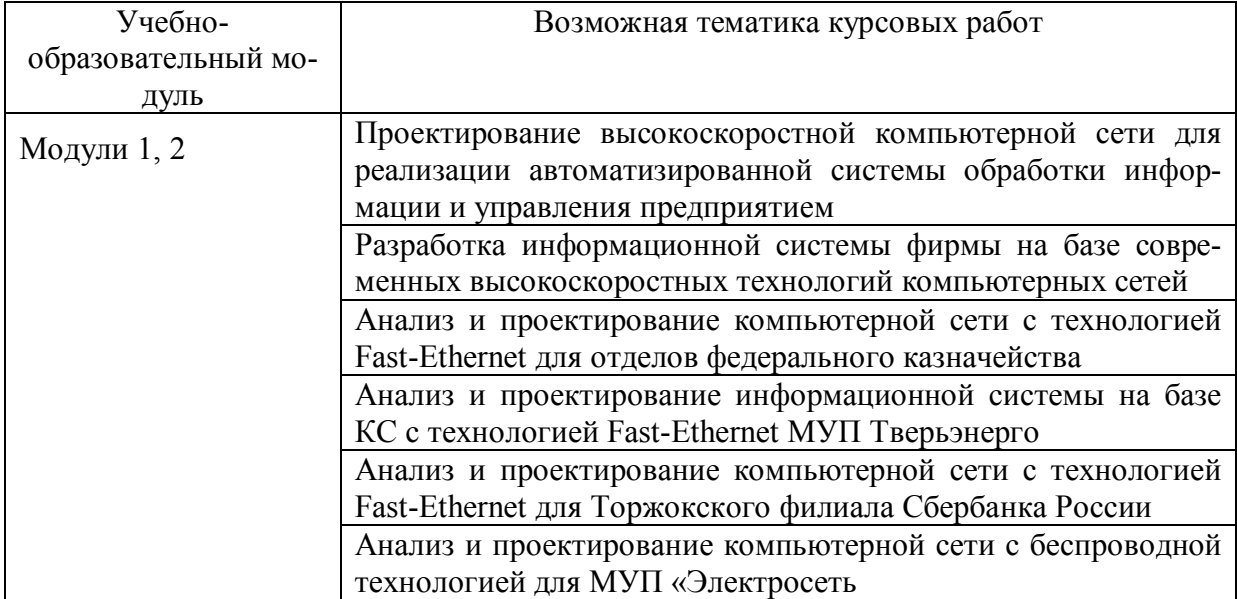

3. Критерии итоговой оценки за курсовую работу приведены в таблице 4.

Таблица 4. Оцениваемые показатели для проведения промежуточной аттестации в форме курсовой работы

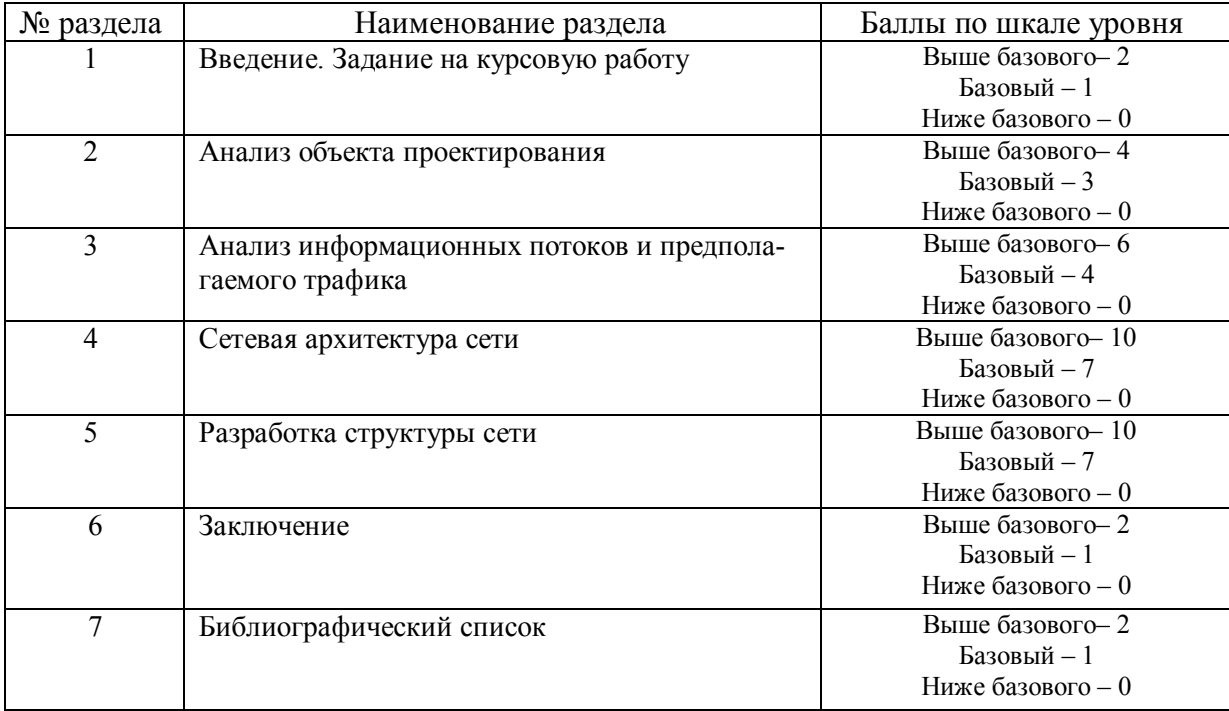

Критерии итоговой оценки за курсовую работу: «отлично» – при сумме баллов от 30 до 36, «хорошо» – при сумме баллов от 22 до 30; «удовлетворительно» – при сумме баллов от 15 до 22; «неудовлетворительно» – при сумме баллов менее 10.

4. В процессе выполнения курсовой работы руководитель осуществляет систематическое консультирование.

5. Дополнительные процедурные сведения:

– студенты выбирают тему для курсовой работы самостоятельно из предложенного списка и согласовывают свой выбор с преподавателем в течение двух первых недель обучения;

– проверку и оценку работы осуществляет руководитель, который доводит до сведения обучающегося достоинства и недостатки курсовой работы и ее оценку. Оценка проставляется в зачетную книжку обучающегося и ведомость для курсовой работы. Если обучающийся не согласен с оценкой руководителя, проводится защита работы перед комиссией, которую назначает заведующий кафедрой;

– защита курсовой работы проводится в течение двух последних недель семестра и выполняется в форме устной защиты в виде доклада и презентации на 5- 7 минут с последующим ответом на поставленные вопросы, в ходе которых выясняется глубина знаний студента и самостоятельность выполнения работы;

– работа не подлежит обязательному внешнему рецензированию;

– курсовые работы хранятся на кафедре в течение трех лет.

#### **10. Методические рекомендации по организации изучения дисциплины**

Студенты перед началом изучения дисциплины ознакомлены с системами кредитных единиц и балльно-рейтинговой оценки.

Студенты, изучающие дисциплину, обеспечиваются электронными изданиями или доступом к ним, учебно-методическим комплексом по дисциплине.

#### **11. Внесение изменений и дополнений в рабочую программу дисциплины**

Содержание рабочих программ дисциплин ежегодно обновляется протоколами заседаний кафедры по утвержденной «Положением о структуре, содержании и оформлении рабочих программ дисциплин по образовательным программам, соответствующим ФГОС ВО с учетом профессиональных стандартов» форме.

Федеральное государственное бюджетное образовательное учреждение высшего образования

#### **«Тверской государственный технический университет»**

Направление подготовки бакалавров 09.03.01 Информатика и вычислительная техника

Направленность (профиль): Вычислительные машины, комплексы, системы и сети Кафедра «Электронные вычислительные машины»

Дисциплина «Проектирование вычислительных сетей»

## **ЭКЗАМЕНАЦИОННЫЙ БИЛЕТ № 1**

*1. Вопрос для проверки уровня «ЗНАТЬ» — 0 или 2 балла:* Поэтапная реализация плана компьютерной сети. Уровни сети.

*2. Вопрос для проверки уровня «УМЕТЬ»— 0 или 1 балл:*

Введение в КС фермы сосредоточенных серверов. Особенности введения распределенных серверов.

*3. Задание для проверки уровня «УМЕТЬ» — 0 или 2 балла:*

Обеспечение избыточности связей для изолированной группы хостов и серверов. Приведены схемы подключения и порядок обеспечения надежности системы за счет избыточных связей сети.

**Критерии итоговой оценки за экзамен:** «отлично» — при сумме баллов 5; «хорошо» — при сумме баллов 4; «удовлетворительно» — при сумме баллов 3; «неудовлетворительно» — при сумме баллов 0, 1 или 2.

Составитель: ст.преподаватель и А.Н. Неведомский

Заведующий кафедрой ЭВМ **A.P. Хабаров**